не могу установить программу Послан Stefany Taylor - 10.08.2011 14:35

\_\_\_\_\_\_\_\_\_\_\_\_\_\_\_\_\_\_\_\_\_\_\_\_\_\_\_\_\_\_\_\_\_\_\_\_\_

я скачала вот эту программу http://www.yachaynik.ru/content/view/205, что бы вернуть доступ к "вконтакте" открываю ее а мне выдает ошибку: run-time error '75': path/file access error что делать??????? помогитееееееееееееее!!!!!!!!!!!

============================================================================

Re: не могу установить программу Послан Гоша Компьютерный - 10.08.2011 17:30

Скачайте и установите эту - http://www.yachaynik.ru/content/view/279/31/

============================================================================

Re: не могу установить программу Послан Stefany Taylor - 10.08.2011 18:08

\_\_\_\_\_\_\_\_\_\_\_\_\_\_\_\_\_\_\_\_\_\_\_\_\_\_\_\_\_\_\_\_\_\_\_\_\_

\_\_\_\_\_\_\_\_\_\_\_\_\_\_\_\_\_\_\_\_\_\_\_\_\_\_\_\_\_\_\_\_\_\_\_\_\_

установила. и что дальше делать?? ни чего не изменилось... все так же не могу зайти в контакт

\_\_\_\_\_\_\_\_\_\_\_\_\_\_\_\_\_\_\_\_\_\_\_\_\_\_\_\_\_\_\_\_\_\_\_\_\_

============================================================================

Re: не могу установить программу Послан Stefany Taylor - 10.08.2011 19:09

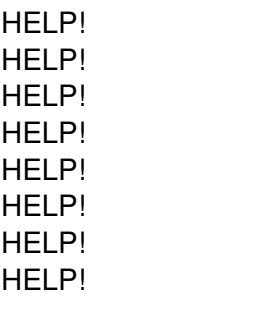

============================================================================

Re: не могу установить программу Послан Гоша Компьютерный - 10.08.2011 20:10

А что пишет, когда вам не попасть на страницу?

Re: не могу установить программу<br>Послан Stefany Taylor - 10.08.2011 20:33

## Смена пароля

Ваша страница была взломана, и с нее рассылался спам. Чтобы это прекратилось, Вам необходимо сменить пароль от страницы.

Также мы советуем Вам сменить пароль от почтового ящика и проверить Ваш компьютер на вирусы. Никогда не указывайте Ваш пароль от страницы нигде, кроме сайта http://vkontakte.ru.

Как меня могли взломать? Внимательно изучите этот раздел, прежде чем возобновлять пользование сайтом, чтобы избежать блокировок за спам в дальнейшем. Убедитесь, что не включена кнопка CAPS-Lock Пароль должен быть не менее 6 символов в длину Ещё лучше - использовать и буквы, и цифры 'kNOpKA' и 'knopka' - разные пароли Старый пароль:

Новый пароль:

Повторите пароль:

Сменить пароль

Re: не могу установить программу<br>Послан Гоша Компьютерный - 10.08.2011 20:34

Я рекомендую довериться тому, что написано и проследовать инструкции по востановлению пароля

Re: не могу установить программу<br>Послан Stefany Taylor - 10.08.2011 20:45

я делала все, как написано подала заявку на восстановелние там было сказано, что в течении 24 часов она будет рассмотрена прошла почти неделя они ее все еще рассматривают : D подала повторную заявку такой же результат, т.е. ни какого результата.

Re: не могу установить программу<br>Послан Гоша Компьютерный - 10.08.2011 20:52

Представьте: сколько таких пострадавших как вы. И это при том, что они вам ничем не обязаны. Вообще могут плюнуть на всех с высокой колокольни и будут правы))) А у контакта несмотря на это сидят специальные люди, которые все таки рассматривают подобные заявки. Пусть и с большой задержкой.

Никто же не виноват в том, что вы часть своей жизни оставили на чужом сайте, предварительно не обезопасив себя)

Re: не могу установить программу<br>Послан Stefany Taylor - 10.08.2011 21:26

не могу с вами посорить значит, как я поняла, мне остается ждать, так?

Re: не могу установить программу Послан Stefany Taylor - 10.08.2011 21:26

поспорить\*

Re: не могу установить программу<br>Послан Гоша Компьютерный - 10.08.2011 21:27

Да. Остается надеяться и верить) Либо создавать новую страницу)